# **SYNCHRONIZACE ODJEZDŮ SPOJŮ Z PŘESTUPNÍCH ZASTÁVEK MHD V MAX-PLUS ALGEBŘE**

## **SYNCHRONIZATION DEPARTURE FROM INTERCHANGE STOPS AT MAX-PLUS ALGEBRA**

Richard Turek<sup>1</sup>

*Anotace: Příspěvek se zabývá modelováním synchronizace odjezdů spojů z přestupních zastávek pomocí Max-plus algebry. V úvodu je uveden význam problému přestupu cestujících a motivace využití matematického aparátu Max-plus algebry. Následuje teoretická analýza Max-plus algebry a popis softwarového nástroje pro Max-plus algebru. Pomocí Max-plus algebry je na ilustračním příkladu modelována synchronizace radiálních linek MHD.* 

*Klíčová slova: Synchronizace, přestupní zastávka, modelování, Max-plus algebra* 

*Summary: The paper deals with the modeling of synchronization of departures from interchange stops using Max-plus algebra. In the introduction to the problem there is given the importance of passengers transfer and motivation of the use of mathematical Max-plus algebra. In the following theoretical analysis Max-plus algebra is introduced and software tool for Max-plus algebra is described. An illustrative example of the synchronization of radial lines is modeled by using Max-plus algebra.* 

*Key words: Synchronization, interchange stops, modeling, Max-plus algebra* 

### **ÚVOD**

Řešení hromadné osobní dopravy představuje komplex dílčích problémů, které musí být řešeny společně. Klíčovým problémem každého systému MHD je snaha o maximální snížení ekonomické ztrátovosti. S uvedeným problémem velice úzce souvisí ekonomická efektivita rozsahu dopravní sítě MHD především ve vztahu k počtu nasazených vozidel a provozní délce jednotlivých linek, který by korespondoval s požadavky cestující veřejnosti. Jedním z nežádoucích důsledků takovýchto do značné míry protichůdných požadavků může být ztráta možnosti vhodných přestupů mezi spoji některých linek na významných zastávkách sítě či značná nerovnoměrnost odjezdů vozidel na společných úsecích linek nejen v přepravních špičkách, ale i sedlech. Na řešení problému přestupů cestujících je zaměřen předkládaný článek.

Existence přímého spojení znamená výhodu pro cestujícího spočívající v tom, že nemusí při svých cestách přestupovat. V důsledku racionalizace však často dochází ke snížení počtu linek, což pro cestující veřejnost představuje zvýšení potřeby přestupovat v některých relacích. Relace bez možnosti přímého spojení jsou charakteristické nižšími intenzitami

 <sup>1</sup> Ing. Richard Turek, Vysoká škola báňská – Technická univerzita Ostrava, Fakulta strojní, Institut dopravy, 17. listopadu 15, 708 33 Ostrava - Poruba, Tel.: +420 723 205 261, E-mail: richardturek@seznam.cz

přepravního proudu v daných relacích a vyšší mírou souběhu linek v případě existence linek zajišťujících přímé spojení v těchto relacích, kdy trasy takových linek částečně kopírují trasu jiných linek.

#### **1. MOTIVACE**

K řešení problému časové koordinace spojů v přestupních uzlech je možno přistoupit různými způsoby. Nejčastěji je využíván tzv. zkušenostní přístup, kdy pověření zaměstnanci dopravců zajišťují možnosti přestupu na vybraných přestupních zastávkách zpravidla na základě svých logických úvah vyplývajících z historicky vzniklých přestupních vazeb.

Pokročilejší přístup v dopravní praxi v tuzemsku i v zahraničí představují heuristické metody, mezi které patří metoda pravidelných n-segmentů na kružnici známá též jako tzv. úloha o žilinských m-úhelnících (1), a metody založené na lineárním programování, v rámci kterých byl vytvořen matematický model časové koordinace spojů sestavený řešitelským kolektivem Výzkumného ústavu dopravního v Žilině, Černý a kol.

S ohledem na výpočtovou sílu solverů a matematického aparátu Max-plus algebry se nabízí možnost rozšíření pokročilejších přístupů prostřednictvím tvorby robustních matematických modelů pro synchronizaci technologických omezení dopravců i požadavků cestující veřejnosti.

#### **2. MAX-PLUS ALGEBRA**

Max-plus algebra se objevila v oblasti operačního výzkumu jako vědecký přístup k rozhodování procesů v roce 1950. Většina problémů v operačním výzkumu zahrnuje hledání optima. Max-plus algebra využívá k hledání maxima specifické operace a proto je vhodným kandidátem pro matematický popis problémů v oblasti operačního výzkumu. V operačním výzkumu jsou problémy nejčastěji řešeny vývojem algoritmických postupů, které vedou k optimálnímu řešení. Max-plus algebra představuje matematický aparát, ve kterém jsou klasické aritmetické operace sčítání a násobení nahrazeny následujícími operacemi  $a \oplus b = \max(a, b)$  a  $a \otimes b = a + b$ . Uvedený matematický přístup nabízí zajímavý způsob vhodný pro modelování systémů diskrétních událostí (DES) a optimalizaci problémů ve výrobě a dopravě. Navíc se ukazuje silná podobnost s klasickou lineární algebrou, což umožňuje například zohlednění tvaru soustav lineárních rovnic a efektivní výpočet vlastního čísla a vlastních vektorů (2), (3) a (4).

#### **3. SOFTWAROVÝ NÁSTROJ PRO MAX-PLUS ALGEBRU**

K řešení rozsáhlejších modelů nejen v oblasti Max-plus algebry je vždy nutné využít dostupný software, prostřednictvím kterého je možné získat vyhodnocení řešené problematiky. Pro zpracování rovnice Max-plus algebry byl francouzskými výzkumnými institucemi INRIA (The French National Institute for Research in Computer Science and Control) a ENPC (École Nationale des Ponts et Chaussées) vytvořen v roce 1990 vědecký program pro numerické výpočty s názvem Scilab (6).

Při spuštění programu Scilab se zobrazí hlavní pracovní okno (Obr. 1) obsahující menu, ikony a pracovní plochu. Menu a ikony slouží k obsluze vytvářených, resp. již vytvořených souborů v programu Scilab, např. otevírání a ukládání souborů prostřednictvím záložky *File*. Pracovní plocha slouží k řešení konkrétních příkladů prostřednictvím příkazů, které se zadávají do dialogových řádků, např. příkazem *maxplusmaxalgol* se zjišťuje vlastní číslo a vlastní vektor matice. K vysvětlení jednotlivých příkazů lze využít nápovědy, která se po spuštění zobrazí v okně Scilab Browse Help obsahující popis každého příkazu včetně demonstračního příkladu.

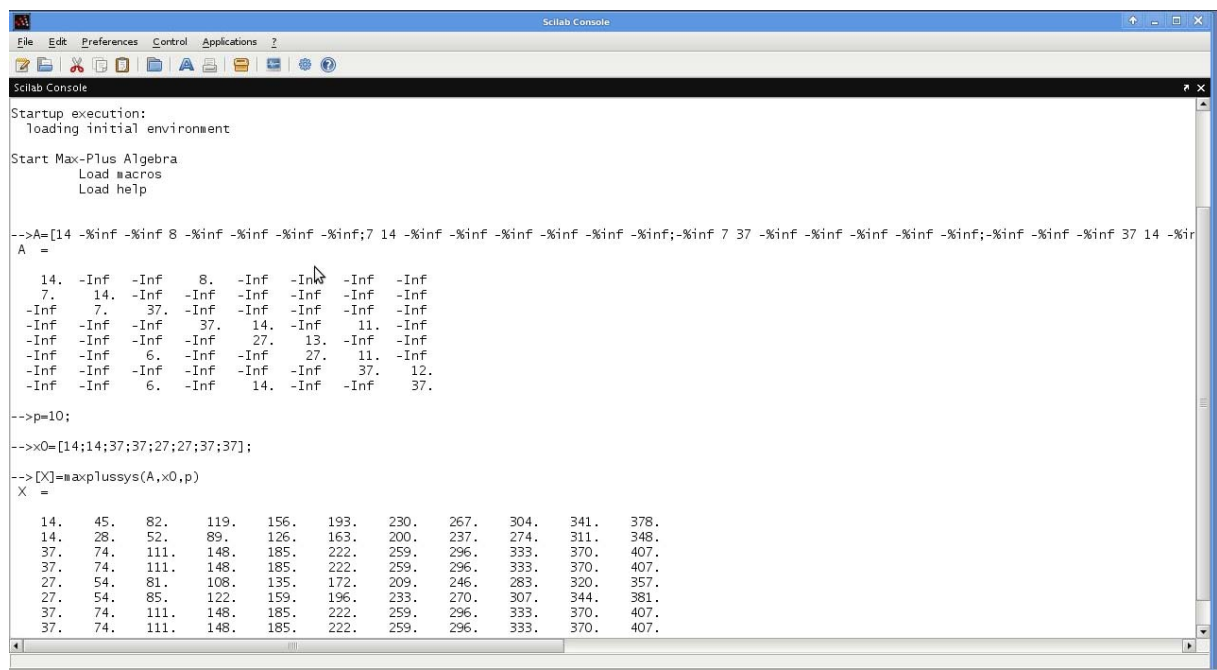

Zdroj: Autor

Obr. 1 - Hlavní pracovní okno software Scilab

### **4. SYNCHRONIZACE RADIÁLNÍCH LINEK MHD**

V této části příspěvku bude pozornost věnována modelování jízdních řádů autobusových linek v modelové dopravní síti MHD, resp. stanovení časů odjezdů spojů synchronizovaných linek uvedených na obr. 2. Jedná se o dopravní síť radiálního charakteru obsluhovanou třemi linkami, přičemž se pro jednoduchost výkladu na žádném úseku nevyskytuje souběh linek a každá linka je obsluhována jedním vozidlem.

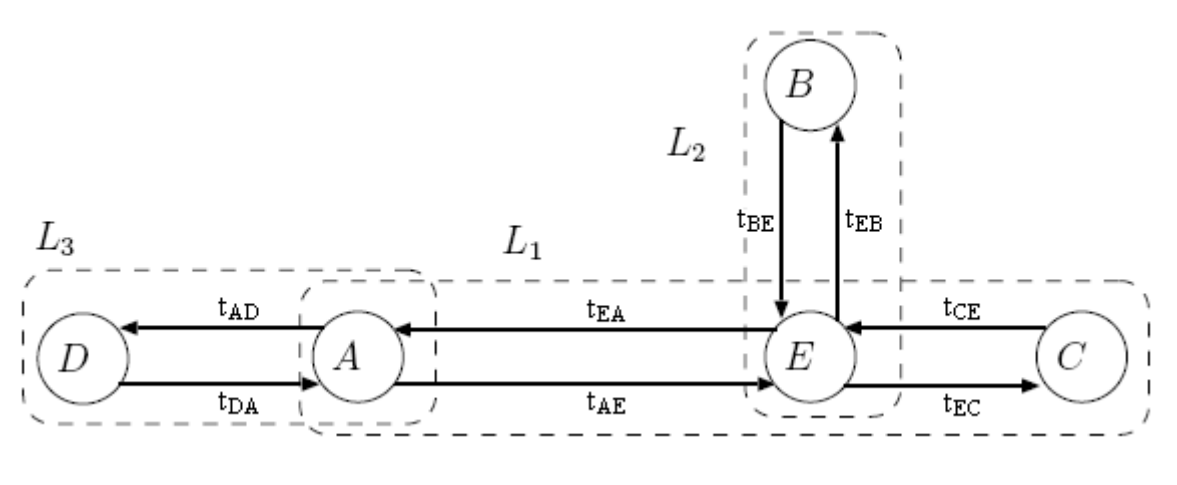

Zdroj: Autor

Obr. 2 - Schéma sítě linek MHD

#### **4.1 Vstupní veličiny**

Před modelováním synchronizace linek MHD budou z důvodu srozumitelnosti popsány symboly, které budou dále používány.

*x* ( ) *k ij* - *k*-tý synchronizovaný odjezd z *i*-té zastávky směrem k *j*-té zastávce (proměnná veličina)  $i \in \{A, B,..., E\}, j \in \{A, B,..., E\},$ 

*t<sub>ij</sub>* - jízdní doba mezi *i*-tou a *j*-tou zastávkou (konstantní veličina) *i* ∈{*A,B,...,E*},  $j \in \{A, B, ..., E\},\$ 

 $i<sub>i</sub>(k)$  - interval na lince *l* při *k*-tém synchronizovaném odjezdu (konstantní veličina).

#### **4.2 Rovnice zajišťující synchronizaci linek MHD**

Modelování synchronizace linek MHD bylo vytvořeno rovnicemi Max-plus algebry pro každou zastávku tak, aby při každém odjezdu ze zastávek byly zohledněny příjezdy vozidel MHD ze sousedních zastávek.

$$
x_{AD}(k+1) = \max(x_{AD}(k) + i_3, x_{DA}(k) + t_{DA}, x_{EA}(k) + t_{EA})
$$
\n(1)

$$
x_{AE}(k+1) = \max(x_{AE}(k) + i_1, x_{DA}(k) + t_{DA}, x_{EA}(k) + t_{EA})
$$
\n(2)

Rovnice (1) a (2) zajišťují, že odjezdy ze zastávky A jsou v synchronizaci s odjezdy ze sousedních zastávek.

$$
x_{BE}(k+1) = \max(x_{BE}(k) + i_2, x_{EB}(k) + t_{EB})
$$
\n(3)

Rovnice (3) zajišťuje, že odjezdy ze zastávky B jsou v synchronizaci s odjezdy ze sousedních zastávek.

$$
x_{CE}(k+1) = \max(x_{CE}(k) + i_1, x_{EC}(k) + t_{EC})
$$
\n(4)

Rovnice (4) zajišťuje, že odjezdy ze zastávky C jsou v synchronizaci s odjezdy ze sousedních zastávek.

$$
x_{DA}(k+1) = \max(x_{AD}(k) + t_{AD}, x_{DA}(k) + i_3)
$$
\n(5)

Rovnice (5) zajišťuje, že odjezdy ze zastávky D jsou v synchronizaci s odjezdy ze sousedních zastávek.

$$
x_{EA}(k+1) = \max(x_{AE}(k) + t_{AE}, x_{BE}(k) + t_{BE}, x_{CE}(k) + t_{CE}, x_{EA}(k) + i_1)
$$
(6)

$$
x_{EB}(k+1) = \max(x_{AE}(k) + t_{AE}, x_{BE}(k) + t_{BE}, x_{CE}(k) + t_{CE}, x_{EB}(k) + i_2)
$$
(7)

$$
x_{EC}(k+1) = \max(x_{AE}(k) + t_{AE}, x_{BE}(k) + t_{BE}, x_{CE}(k) + t_{CE}, x_{EC}(k) + i_1)
$$
(8)

Rovnice (6), (7) a (8) zajišťují, že odjezdy ze zastávky E jsou v synchronizaci s odjezdy ze sousedních zastávek.

### **5. ILUSTRAČNÍ PŘÍKLAD**

Cílem je nalézt časy odjezdů v určitém časovém úseku, který odpovídá hodnotě vlastního čísla matice sestavené na základě rovnic Max-plus algebry. Využití Max-plus algebry je výhodné z toho důvodu, že nemusíme definovat všechny následné odjezdy, ale stačí nám definovat pouze časy odjezdů v určitém časovém období, které odpovídají vlastnímu číslu a neustále se opakují.

#### **5.1 Charakteristika vstupních údajů**

Nechť je dopravní síť MHD tvořena třemi linkami, které jsou vždy obsluhovány jedním vozidlem. Na každé lince jsou definovány linkové intervaly (Tab. 1) a jízdní doby mezi zastávkami (Tab. 2).

| Číslo linky | Linkový interval<br>na lince $l$ [min] |  |  |  |  |
|-------------|----------------------------------------|--|--|--|--|
| Linka 1     |                                        |  |  |  |  |
| Linka 2     |                                        |  |  |  |  |
| Linka 3     |                                        |  |  |  |  |

Tab. 1 - Linkové intervaly

Zdroj: Autor

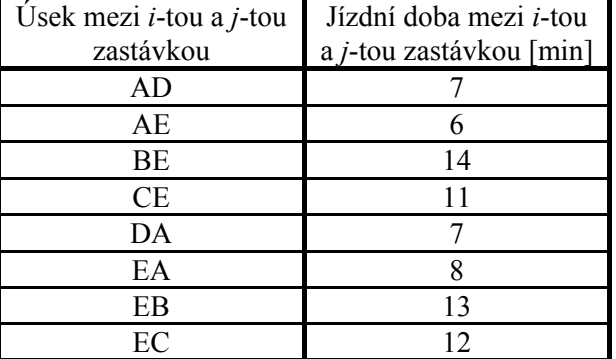

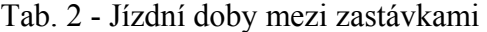

Zdroj: Autor

#### **5.2 Zpracování ilustračního příkladu**

Na základě hodnot vstupních údajů dosazených do rovnic Max-plus algebry, kterými se modelovala synchronizace linek MHD, byla sestavena matice *A* (9).

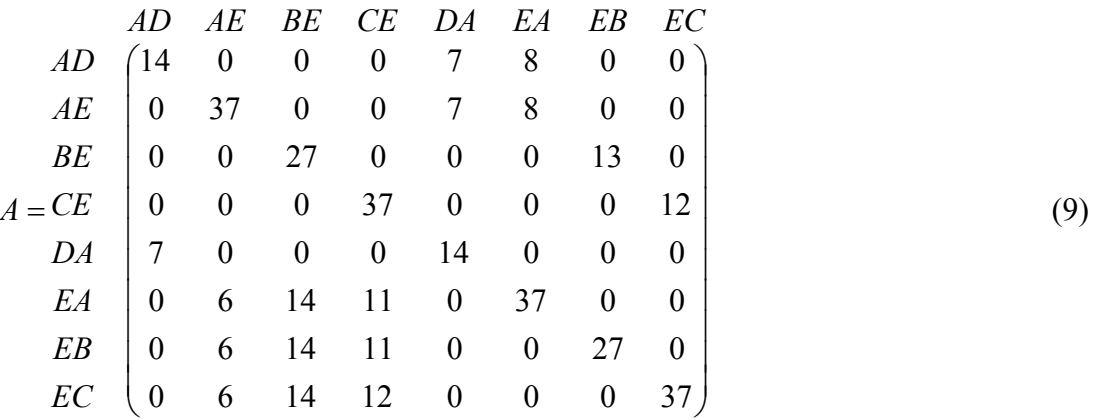

Následně byl pro sestavenou matici *A* zjišťován vlastní vektor a vlastní číslo. Vlastní vektor byl zjišťován za účelem stanovení počátečních odjezdů ze zastávek MHD a vlastní číslo bylo zjišťováno za účelem stanovení odjezdů ze zastávek MHD, při kterých bude opět dosaženo počátečních odjezdů.

V rámci vlastního čísla byly dále zjišťovány každé následné odjezdy ze zastávek MHD, čímž byly získány hodnoty odjezdů mezi počátečními odjezdy a opakovanými počátečními odjezdy.

#### *5.2.1 Stanovení vlastního čísla a vlastního vektoru*

Hodnota vlastního čísla a vlastního vektoru byla stanovena v software Scilab prostřednictvím příkazu *[l, v, d] = maxplusmaxalgol (A)*, přičemž jednotlivé prvky uvedeného příkazu mají následující význam:

*l* - vlastní číslo matice *A*,

*v* - vlastní vektor matice *A*,

*d* - pozitivní celé číslo, které představuje délku cyklu vektorů matice *A*.

Příkaz *[l, v, d] = maxplusmaxalgol (A)* funguje na principu funkce (10) do doby, než délka cyklu vektorů matice obsahuje prvky rovnající se stejné hodnotě (11). Po této době se délka cyklu vektorů matice navyšuje o hodnotu vlastního čísla matice *A* podle vzorce (12)

$$
x(q), x(q+1), \ldots, x(p-1), x(p) \tag{10}
$$

kde

$$
d = p \cdot q \tag{11}
$$

$$
x(p) = l \cdot x(q) \tag{12}
$$

#### Stanovení vlastního čísla a vlastního vektoru v software Scilab:

```
-->A=[14 -%inf -%inf -%inf 7 8 -%inf -%inf; 
-->-%inf 37 -%inf -%inf 7 8 -%inf -%inf; 
-->-%inf -%inf 27 -%inf -%inf -%inf 13 -%inf; 
-->-%inf -%inf -%inf 37 -%inf -%inf -%inf 12; 
-->7 -%inf -%inf -%inf 14 -%inf -%inf -%inf; 
-->-%inf 6 14 11 -%inf 37 -%inf -%inf; 
-->-%inf 6 14 11 -%inf -%inf 27 -%inf; 
-->-%inf 6 14 12 -%inf -%inf -%inf 37]; 
-->s=maxplusscg(A) 
s = T 
\left[-\right][,v,d] = maxplusmaxalgol(A)
d = 1. 
V = 156. 
   185. 
   135. 
   185. 
   126. 
   185. 
   159. 
   185. 
\vert =
   37.
```
#### *5.2.2 Stanovení následných odjezdů*

Časy následných odjezdů ze zastávek MHD v časovém úseku, který odpovídá hodnotě vlastního čísla, byly stanoveny v software Scilab prostřednictvím příkazu *[X] = maxplussys (A,x0,p)*, přičemž jednotlivé prvky uvedeného příkazu mají následující význam:

- *A* matice A, *x*0 - počáteční vektor,
- *p* vlastní číslo.

Příkaz *[X] = maxplussys (A,x0,p)* určuje každý následný krok systému podle rovnice (13) mezi krokem, který je definovaný jako počáteční vektor, a krokem, který odpovídá vlastnímu vektoru.

$$
x(k+1) = A \otimes x(k) \quad \text{pro } k = 0, 1, 2, \dots, p-1 \tag{13}
$$

Stanovení následných odjezdů v software Scilab:

-->A=[14 -%inf -%inf -%inf 7 8 -%inf -%inf; -->-%inf 37 -%inf -%inf 7 8 -%inf -%inf; -->-%inf -%inf 27 -%inf -%inf -%inf 13 -%inf; -->-%inf -%inf -%inf 37 -%inf -%inf -%inf 12; -->7 -%inf -%inf -%inf 14 -%inf -%inf -%inf; -->-%inf 6 14 11 -%inf 37 -%inf -%inf; -->-%inf 6 14 11 -%inf -%inf 27 -%inf; -->-%inf 6 14 12 -%inf -%inf -%inf 37];

-->x0=[156;185;135;185;126;185;159;185];

-->p=37;

-->[X]=maxplussys(A,x0,p)

Získané hodnoty synchronizovaných odjezdů ze zastávek MHD uvedené v Tab. 3 mohou být interpretovány jako časové údaje odjezdů vozidel MHD z jednotlivých zastávek. Nejnižší hodnota počátečního odjezdu 126 může být například definována jako časový údaj odjezdu vozidla ze zastávky DA v 5:00 a hodnoty následných odjezdů ze zastávky DA (163, 200, …) mohou být například definovány jako časové údaje následujících odjezdů vozidel MHD ze zastávky DA (5:37, 6:14, …).

| Synchronizované odjezdy z <i>i</i> -té směrem k j-té zastávce                                             |            |            |            |            |            |            |            |            |            |            |  |
|----------------------------------------------------------------------------------------------------|------------|------------|------------|------------|------------|------------|------------|------------|------------|------------|--|
| v rámci vlastního čísla [min]<br>156<br>193<br>378<br>415<br>452<br>230<br>267<br>304<br>341<br>489<br>AD |            |            |            |            |            |            |            |            |            |            |  |
|                                                                                                    |            |            | 259        |            |            |            |            | 444        |            |            |  |
| AE<br>BE                                                                                                  | 185        | 222<br>172 | 209        | 296<br>246 | 333<br>283 | 370<br>320 | 407<br>357 | 394        | 481<br>431 | 518<br>468 |  |
| <b>CE</b>                                                                                                 | 135<br>185 | 222        | 259        | 296        | 333        | 370        | 407        | 444        | 481        | 518        |  |
| DA                                                                                                    | 126        | 163        | 200        | 237        | 274        | 311        | 348        | 385        | 422        | 459        |  |
| EA                                                                                                    |            | 222        | 259        | 296        | 333        | 370        | 407        | 444        |            | 518        |  |
| EB                                                                                                    | 185<br>159 | 196        | 233        | 270        | 307        | 344        | 381        | 418        | 481<br>455 | 492        |  |
| EC                                                                                                    | 185        | 222        | 259        | 296        |            | 370        | 407        | 444        | 481        | 518        |  |
|                                                                                                    |            |            |            |            | 333        |            |            |            |            |            |  |
| AD<br><b>AE</b>                                                                                           | 526<br>555 | 563<br>592 | 600<br>629 | 637<br>666 | 674<br>703 | 711<br>740 | 748<br>777 | 785<br>814 | 822<br>851 | 859<br>888 |  |
| <b>BE</b>                                                                                                 | 505        | 542        |            |            | 653        |            | 727        | 764        |            | 838        |  |
| CE                                                                                                    | 555        | 592        | 579<br>629 | 616<br>666 | 703        | 690<br>740 | 777        | 814        | 801<br>851 | 888        |  |
| DA                                                                                                    | 496        | 533        | 570        | 607        | 644        | 681        | 718        | 755        | 792        | 829        |  |
| EA                                                                                                    | 555        | 592        | 629        | 666        | 703        | 740        | 777        | 814        | 851        | 888        |  |
| EB                                                                                                    | 529        | 566        | 603        | 640        | 677        | 714        | 751        | 788        | 825        | 862        |  |
| EC                                                                                                    | 555        | 592        | 629        | 666        | 703        | 740        | 777        | 814        | 851        | 888        |  |
| AD                                                                                                    | 896        | 933        | 970        | 1007       | 1044       | 1081       | 1118       | 1155       | 1192       | 1229       |  |
| AE                                                                                                    | 925        | 962        | 999        | 1036       | 1073       | 1110       | 1147       | 1184       | 1221       | 1258       |  |
| <b>BE</b>                                                                                                 | 875        | 912        | 949        | 986        | 1023       | 1060       | 1097       | 1134       | 1171       | 1208       |  |
| <b>CE</b>                                                                                                 | 925        | 962        | 999        | 1036       | 1073       | 1110       | 1147       | 1184       | 1221       | 1258       |  |
| DA                                                                                                    | 866        | 903        | 940        | 977        | 1014       | 1051       | 1088       | 1125       | 1162       | 1199       |  |
| EA                                                                                                    | 925        | 912        | 949        | 986        | 1023       | 1060       | 1097       | 1134       | 1171       | 1208       |  |
| EB                                                                                                    | 899        | 936        | 973        | 1010       | 1047       | 1084       | 1121       | 1158       | 1195       | 1232       |  |
| EC                                                                                                    | 925        | 912        | 949        | 986        | 1023       | 1060       | 1097       | 1134       | 1171       | 1208       |  |
| AD                                                                                                    | 1266       | 1303       | 1340       | 1377       | 1414       | 1451       | 1488       | 1525       |            |            |  |
| <b>AE</b>                                                                                                 | 1295       | 1332       | 1369       | 1406       | 1443       | 1480       | 1517       | 1554       |            |            |  |
| <b>BE</b>                                                                                                 | 1245       | 1282       | 1319       | 1356       | 1393       | 1430       | 1467       | 1504       |            |            |  |
| CE                                                                                                    | 1295       | 1332       | 1369       | 1406       | 1443       | 1480       | 1517       | 1554       |            |            |  |
| DA                                                                                                    | 1236       | 1273       | 1310       | 1347       | 1384       | 4121       | 1458       | 1495       |            |            |  |
| EA                                                                                                    | 1295       | 1332       | 1369       | 1406       | 1443       | 1480       | 1517       | 1554       |            |            |  |
| EB                                                                                                    | 1269       | 1306       | 1343       | 1380       | 1417       | 1454       | 1491       | 1528       |            |            |  |
| EC                                                                                                    | 1295       | 1332       | 1369       | 1406       | 1443       | 1480       | 1517       | 1554       |            |            |  |

Tab. 3 - Synchronizované odjezdy ze zastávek MHD v rámci vlastního čísla

Zdroj: Autor

## **ZÁVĚR**

Uvedený článek se zabýval modelováním synchronizace linek MHD na vybrané dopravní síti prostřednictvím matematického aparátu Max-plus algebry. Na základě vstupních veličin byl vytvořen model zajišťující přestup cestující veřejnosti v případě nepřímého spojení. Následně byly prostřednictvím Max-plus algebry definovány hodnoty odjezdů ze zastávek MHD v určitém časovém období, které se neustále opakuje. Lze tedy konstatovat, že matematický aparát Max-plus algebry a speciální matematický software umožnil snadněji definovat časy odjezdů ze zastávek MHD, protože stačilo definovat časy odjezdů pouze v určitém časovém období. V případě jiných matematických přístupů by bylo nutné definovat v rámci zkoumaného časového období veškeré časy odjezdů ze zastávek MHD.

Při řešení problematiky přestupu cestující veřejnosti v komplikovanějších a složitějších dopravních sítích MHD je vhodné doplnit řešení získané Max-plus algebrou o nástroj zajišťující ověření navrženého řešení. Takové nástroje mohou představovat časově závislé Petriho sítě, které díky vizualizaci poskytují dopravním inženýrům poměrně pohodlnou možnost detailní analýzy kritických událostí např. čekání cestujících v přepravních špičkách anebo jízd nevytížených vozidel v přepravních sedlech (5).

*Článek byl zpracován s podporou grantu Fakulty strojní VŠB-TU Ostrava č. SP2011/129 Výzkum v oblasti modelování pro podporu řízení dopravy ve městech.* 

## **POUŽITÁ LITERATURA**

- (1) ČERNÝ, J., KLUVÁNEK, P. *Základy matematickej teórie dopravy*. Bratislava: VEDA, 1991. 279 s. ISBN 80-224-0099-8.
- (2) BURKARD, R. E., BUTKOVIČ, P. *Max algebra and the linear assignment problem*. 2003.
- (3) ANDERSEN, M. H. *Max-plus algebra: properties and applications.* 2002.
- (4) BACELLI, F., COHEN, G., OLSDER, G. J., QUADRAT, J. P. *Synchronization and Linearity*. 2001.
- (5) TUREK, R. Koordinace linek MHD s využitím Petriho sítí In *Sborník z konference Otvorený softvér vo vzdelávaní, výskume a v IT riešeniach*. Žilina: Žilinská univerzita v Žilině. Fakulta Riadenia a informatiky. Katedra matematických metód, 2010. s. 205 - 214. ISBN 978-80-970457-0-8.
- (6) *Scilab*. Dostupné z <http://www.scilab.org>.